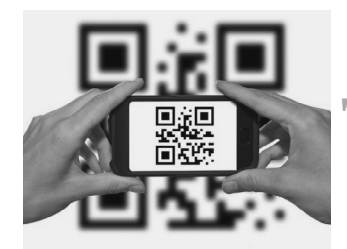

# **ИНФОРМАЦИОННЫЕ ТЕХНОЛОГИИ В ОБРАЗОВАНИИ**

Alma

mater.

УДК [378:62]-042.4:004 DOI 10.20339/AM.06-23.094

**И.Б. Гинзбург,**  канд. техн. наук, доцент **А.А. Ермаков\*,**  канд. экон. наук, доцент e-mail: iliagi@mail.ru, aleral@mail.ru, snp@inmas.ru **С.Н. Падалко,**  д-р техн. наук, профессор Московский авиационный институт (национальный исследовательский университет

# **ТЕХНОЛОГИИ ДИСТАНЦИОННОГО ПРОВЕДЕНИЯ ЛАБОРАТОРНОГО ПРАКТИКУМА ПО ИНЖЕНЕРНЫМ ДИСЦИПЛИНАМ**

*В статье представлены результаты разработок и внедрения технологий дистанционного обучения для проведения лабораторного практикума по инженерным дисциплинам. В их числе способы обеспечения дистанционного проведения лабораторного практикума, организационные и технические проблемы, связанные с дистанционным обучением, и решения этих проблем, основанные на полученном опыте. Предложены технология и программное решение на базе компонентов Project Jupyter, обеспечивающие эффективное дистанционное взаимодействие в процессе проведения лабораторных занятий.*

*Ключевые слова: дистанционное обучение, лабораторный практикум, проблемы дистанционного обучения, программное обеспечение, Project Jupyter, эффективность дистанционного взаимодействия.* 

# **TECHNOLOGIES OF REMOTE LABORATORY PRACTICAL TRAINING IN ENGINEERING DISCIPLINES**

**Ilya B. Ginzburg,** Cand. Sc. (Technic), Docent at Moscow Aviation Institute (National Research University)

**Aleksandr A. Ermakov\*,** Cand. Sc. (Economic), Docent at Moscow Aviation Institute (National Research University), e-mail: *iliagi@mail.ru, aleral@mail.ru, snp@inmas.ru*

**Sergey N. Padalko,** Dr. Sc. (Technic), Professor at Moscow Aviation Institute (National Research University)

*The article presents the results of the development and implementation of distance learning technologies for conducting a laboratory workshop in engineering disciplines. Among them, ways to ensure remote laboratory practice, organizational and technical problems associated with distance learning, and solutions to these problems based on the experience gained. The technology and software solution based on Project Jupiter components are proposed, providing effective remote interaction in the process of conducting laboratory classes.*

*Keywords: distance learning, laboratory workshop, problems of distance learning, software, Project Jupyter, the effectiveness of remote interaction.*

# **Введение**

В настоящее время, благодаря достижениям в области стационарных и мобильных вычислительных устройств, распространению высокоскоростных каналов связи и развитию программных продуктов — информационных технологий, — дистанционное взаимодействие активно используется в различных областях человеческой деятельности, в том числе в области обучения.

По мере развития информационных технологий были разработаны соответствующие им средства дистанционного обучения, направленные на повышение эффективности образовательных процессов [1–2]. Однако до недавнего времени в повсеместном использовании средств дистанционного обучения не было острой необходимости, т.к. обучение можно было достаточно эффективно проводить традиционными способами. В то же время, когда возникла острая необходимость в повсеместном

использовании дистанционного обучения в период пандемии коронавируса, многие технические решения уже существовали в виде *систем дистанционного обучения* (СДО). На их основе сегодня успешно решаются следующие задачи [3]:

- проведение лекций, презентаций, трансляций выступлений с демонстрацией изображения с камер, содержимого файлов в различных форматах, окон программ на компьютерах участников онлайн-встречи;
- размещение и распространение учебных текстовых и медиаматериалов онлайн с доступом через веббраузер;
- проведение различных тестирований, опросов и других форм автоматизированной проверки знаний учащихся, включая устные и письменные экзамены, а также защиты выпускных квалификационных работ;
- организация общения участников дистанционного обучения как в текстовом виде через чаты, мессенджеры и форумы, так и в очном онлайн-формате с микрофоном и камерой у каждого участника;
- обеспечение совместной групповой работы с документами с использованием технологий контроля версий правок, вносимых разными пользователями;
- централизованное хранение и обновление учебных материалов;
- автоматизация учета посещаемости и успеваемости учащихся;
- проведение консультаций и практических занятий по работе с прикладными программными продуктами, применяемыми в различных областях.

Следует отметить, что дистанционное проведение лабораторных и практических занятий в качестве повседневной практики применимо лишь для определенных групп дисциплин, в которых изучается работа с программными средствами, автоматизированным оборудованием и процессами, — например, проведение различных вычислений, изучение программирования или системного администрирования компьютерных сетей.

Для дисциплин, изучающих разработку, обслуживание оборудования или процессы работы с оборудованием, требуется наличие моторных навыков. Поэтому полностью дистанционное обучение невозможно и может применяться только в исключительных случаях (пандемия, дистанционный мастер-класс зарубежного эксперта и др.) или как дополнение к традиционному способу обучения. Это связано с тем, что дистанционное проведение практических и лабораторных работ по таким дисциплинам не позволяет сформировать в должном объеме все необходимые навыки и, будучи применено отдельно, приведет к снижению качества подготовки учащихся.

Выбирая инструментарий для преподавания конкретной инженерной дисциплины, важно помнить, что для многих специальностей определяющую роль в формировании профессиональных компенсаций играют:

- контактное изучение внутреннего устройства и принципов работы машин, механизмов, аппаратов, приборов;
- структура материалов и покрытий;
- передача навыков через непосредственное общение с преподавателями.

В таких дисциплинах применение СДО возможно только в качестве вспомогательного средства для изучения теоретического материала.

Далее в статье рассматривается применение СДО при проведении лабораторного практикума для тех дисциплин, где это допустимо и не вызывает снижения качества обучения.

# **Подходы к обеспечению дистанционного проведения лабораторного практикума**

Названные выше возможности позволяют полностью охватить технологиями дистанционного обучения следующие виды учебной активности: лекции, семинары, консультации, различные опросы и тестирования студентов, даже зачеты, экзамены и защиты выпускных квалификационных работ. Однако проблемы проведения практических и лабораторных работ, где требуется доступ к оборудованию и лабораторным стендам, остаются нерешенными. В тоже время эти виды учебного процесса являются крайне важными для инженерных специальностей, в связи с чем актуальны разработки технологии для дистанционного обучения инженерным дисциплинам.

Ниже представлены апробированные технологии дистанционного обучения, которые делятся на две группы в зависимости от специфики лабораторного практикума изучаемой дисциплины. Технологии первой группы основаны на создании и использовании программных симуляторов оборудования или процессов, а второй — на организации доступа к удаленным рабочим столам стационарных рабочих станций в компьютерных классах или серверов приложений для использования специализированного *программного обеспечения* (ПО).

Проведение практических и лабораторных работ с использованием программных симуляторов рекомендуется для дисциплин, где изучается работа с автоматизированным оборудованием или процессами (станки с ЧПУ, роботизированные устройства, компьютерные сети, технологические процессы и др.). В настоящее время такая практика является стандартной при подготовке системных администраторов компьютерных сетей, т.к. при их обучении даже в лаборатории с оборудованием без симуляторов просто

невозможно смоделировать полностью все возникающие в компьютерной сети ситуации [4]. Такой подход также повсеместно используется при подготовке операторов станков с ЧПУ. Для трансформации данного подхода в создание системы эффективного дистанционного обучения требуется разработка большого числа программных симуляторов [5–6] с доступом через веб-браузер.

Вторая группа рассмотренных технологий дистанционного обучения инженерным дисциплинам ориентирована на получение современных знаний и навыков решения проектных, управленческих и производственных задач. Лабораторный практикум в этом случае должен включать работу в среде «тяжелых» программных систем типа CAD/ CAM/CAE/ERP/PDM-систем. Данное ПО предъявляет специфические требования к аппаратному обеспечению и потому не может быть установлено на домашних ПК учащихся и преподавателей, чтобы работать полностью автономно. Поэтому в данном случае предлагается обеспечить дистанционное проведение практических и лабораторных работ с установкой части используемого ПО на ПК учащихся и преподавателей, предоставляя доступ к данным по сети и к другой части ПО через удаленные рабочие столы на тех же рабочих станциях в компьютерных классах или серверах приложений в дистанционном режиме, а общение учащихся и преподавателей — через СДО и мессенджеры с возможностью трансляции экрана вычислительного устройства, где выполняется учебное задание.

Параллельно предлагается расширение использования *свободного программного обеспечения* (СПО), которое можно устанавливать на собственные устройства без лицензионных ограничений, — в частности, средств разработки программных продуктов для обучения программистов; средств для моделирования и проведения расчетов [7] для обучения инженеров-проектировщиков; средств анализа данных [8; 9] для обучения исследователей данных; средств подготовки схем, графиков, отчетов и др.

При реализации названных выше технологий дистанционного проведения лабораторного практикума при обучении инженерным дисциплинам в период пандемии был выявлен ряд организационных и технических проблем. Ниже приведены описания этих проблем и рекомендации по их решению, основанные на полученном опыте.

# **Организационные и технические проблемы, связанные с дистанционным проведением лабораторного практикума**

#### **Организационные проблемы**

Данные проблемы существуют и при традиционном очном обучении с физическим присутствием учащихся и преподавателей в одной аудитории, но при дистанционном обучении они принимают новые формы и решаются по-другому.

#### **Сложность обсуждения общих вопросов**

Студенты получают задания и начинают их выполнение. В ходе этого процесса возникают вопросы к преподавателю, которые требуется задать, но при удаленной работе это невозможно сделать. Друг у друга студенты тоже спросить не могут, т.к. не все находятся в онлайне одновременно. У преподавателя возникает та же самая проблема, но обратная по исполнению — студенты задают одни и те же вопросы, но ответить всем сразу сложно, т.к. это не традиционная аудитория, где все учащиеся одновременно собраны вместе.

В результате выполнение заданий растягивается во времени, а преподаватель вынужден отвечать каждому учащемуся индивидуально. При накоплении множества типовых вопросов он должен собирать всех в онлайн-встрече, чтобы пояснить эти типовые вопросы, включая тех, кто их пока не задал, но вопросы могут возникнуть у них позднее. Возникает ситуация неэффективного расходования времени преподавателя и студента, т.к. одни уже получили ответ на вопросы в личном контакте, а другим все и так понятно.

Эффективным способом коммуникации является коммуникация через общий форум для студентов по определенному курсу в системе СДО, чтобы все обсуждения учебных вопросов фиксировались и были доступны в любое время всем учащимся. Одновременно преподаватель обновляет информационные материалы в СДО, чтобы ответы на типовые вопросы были даны там. Для того чтобы не собирать всех для объяснения общих вопросов, которые хотя и являются распространенными, но возникают не у всех, следует использовать возможности рассылки уведомлений об изменениях материалов СДО, чтобы сфокусировать внимание учащихся на обновлениях.

#### **Обновление инструкций и учебных материалов**

Если в учебных материалах обнаруживались ошибки, неточности или вносились уточнения и дополнения, во времена физических носителей приходилось выпускать новые издания. Это занимало значительное время, на протяжении которого приходилось пользоваться старыми материалами с наскоро внесенными исправлениями, а об автоматическом распространении изменений для всех пользователей исправляемых материалов не могло быть и речи. При использовании СДО обновлять учебные материалы стало гораздо проще, но осталась проблема с отслеживанием обновлений. Многие преподаватели стали выкладывать учебные материалы в виде файлов офисных форматов.

При этом с каждым обновлением нужно заново качать весь файл и непонятно, что именно было изменено.

Эффективным решением этой проблемы является непосредственная публикация материалов на веб-станицах СДО с контролем версий правок или с публикацией сообщений об обновлениях учебных материалов в отдельной теме общего форума по курсу, на которую подписаны все учащиеся. При такой корректировке материалов количество типовых вопросов уменьшается, а материал по учебному курсу в СДО становится понятным и доступным для широкого круга учащихся.

#### **Многократные итерации правок**

Студенты выполняют задания и отправляют их на проверку преподавателю через СДО или в виде отчетов в офисных форматах на электронную почту. Далее преподавателю требуется время для проверки выполненных заданий и отправки комментариев по отчетам студентам. Тут, на первый взгляд, нет никакого отличия от традиционного очного взаимодействия преподавателя со студентами, когда студенты приносят на проверку письменные работы, а преподаватель оставляет их у себя на проверку или проверяет в присутствии студента, одновременно обсуждая полученный отчет. Однако при дистанционном взаимодействии у некоторых учащихся складывается ощущение возможности отправлять свои отчеты по практическим и лабораторным работам на проверку неограниченное количество раз до установленного окончательного срока сдачи работы, что снижает качество проработки отчетов самим учащимся в надежде на то, что преподаватель сам скажет в переписке, что и в каком объеме нужно отразить в письменной работе.

Эффективным решением данной проблемы является ограничение на количество «показов» выполненной работы и использование очередей сообщений, что максимально приближает онлайн-общение к очной сдаче работы, когда студент приходит к преподавателю в приемные дни и часы, ждет других студентов и не может рассчитывать, что ему продиктуют всю работу. При этом сам преподаватель в случае онлайн-общения может увеличить интенсивность коммуникации со студентами, которые действительно имеют важные вопросы, например, нашли ошибки в задании или лекционном материале.

#### **Проблема списывания**

Когда учащиеся сдают много письменных работ, где не все работы имеют индивидуальную тему, что особенно часто при выполнении отчетов по лабораторным работам, велик соблазн списать. Тем более что студенты не собраны в одной аудитории и преподаватель не видит, кто работает

на занятии, а кто — нет. В результате значительно возрастает нагрузка на преподавателя, который должен не только проверять письменные работы, но и сравнивать каждую работу с другими.

Эффективным решением данной проблемы является использование автоматических модулей проверки на плагиат как компонентов СДО, если работы сдаются через СДО, или поиск произвольных 1–2 предложений из текста нового присланного отчета в текстах ранее присланных отчетов других учащихся средствами почтовой службы (сейчас во всех почтовых службах есть поиск по документам офисных форматов), если отчеты сдаются по электронной почте. Это позволяет выявить списывающих, после чего им следует предложить сменить тему и выполнить задание заново самостоятельно.

#### **Технические проблемы**

Данные проблемы не влияли на процесс обучения до того, как начало внедряться дистанционное обучение, поскольку учебный процесс подразумевал в основном очное физическое присутствие преподавателя и учащихся в одном помещении.

# **Несоответствие аппаратных средств учащихся системным требованиям используемого ПО**

Это стало ощутимой проблемой, поскольку некоторые виды используемого в лабораторных и практических занятиях ПО требуют относительно большого объема оперативной памяти, количества ядер процессора и специфической видеокарты. Поэтому данное ПО не может быть просто установлено на все ПК учащихся. Для тех, кто не смог установить себе ПО, можно было бы организовать удаленные рабочие столы на лабораторные ПК, но это является полумерой, т.к. ПК в компьютерном классе не предназначены для постоянного доступа из сети Интернет ни по составу средств защиты, ни по конфигурации сетевого подключения.

Для решения этой проблемы требуется организация специальных серверов с установленным ПО компьютерного класса для использования в режиме удаленных рабочих столов или развертывания серверов веб-приложений СДО, которые будут обеспечивать функционал ПО компьютерного класса при подключении учащихся и преподавателя через веб-браузер.

**Лицензионные ограничения.** Когда возникла необходимость внедрения дистанционного обучения при проведении практических и лабораторных занятий с установкой ПО на собственные ПК учащихся и преподавателей, то возник вопрос лицензирования используемого ПО — поскольку в компьютерных классах могло использоваться дорогостоя

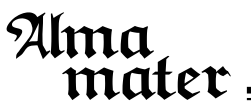

щее проприетарное ПО, которым учащиеся пользовались во время практических и лабораторных занятий [9]. Причиной выбора такого ПО в компьютерном классе является то, что оно используется и у потенциального работодателя — заказчика обучения.

В настоящее время многие виды проприетарного ПО имеют бесплатные лицензии для учащихся и преподавателей, поэтому могут быть установлены на домашних ПК. Виды ПО, которые не имеют бесплатных лицензий, могут быть использованы в режиме удаленного рабочего стола. С ростом функционала и популярности СПО многие работодатели переходят на использование СПО в своих рабочих процессах, а это значит, что все больше видов используемого потенциальными работодателями ПО не будет иметь лицензионных ограничений. Также существует большое количество дисциплин — например, различные виды программирования, — где проприетарные ПО и СПО изначально взаимозаменяемы, а есть даже такие области, где СПО доминирует, — например, управление серверной инфраструктурой.

#### **Перебои с доступом к СДО по сети**

Чтобы обеспечить доступность СДО на различных стационарных и мобильных устройствах и снизить системные требования к устройствам пользователей СДО, требуется перенести как можно больший объем функционала на сервер, что означает в конечном итоге преобразование используемого ПО в веб-приложения, которые чувствительны к перебоям соединения между клиентом и сервером СДО и при возникновении таких перебоев теряют работоспособность.

В качестве решения следует предусмотреть возможность использования нескольких резервирующих друг друга каналов связи как на стороне сервера СДО, так и на стороне клиентов. На стороне сервера это решается специалистами достаточно легко, а на стороне клиента почти у всех есть отдельные стационарный и мобильный каналы для доступа в интернет, часто от разных провайдеров, и можно между ними переключаться.

#### **Недостаточная производительность серверов СДО**

Из-за того, что разные группы учащихся могут использовать СДО одновременно и физических препятствий этому нет (как если бы аудитория была занята другой группой), то может возникнуть ситуация, когда производительности серверов СДО недостаточно. В такой ситуации СДО становится неработоспособна для всех, кто пытается с ней работать, что выражается в ошибках при загрузке веб-страниц СДО, обрыве соединений видео- и аудиотрансляций и др.

Для того чтобы не допускать таких ситуаций, нужно: внимательно контролировать производительность и загрузку серверов СДО; корректировать расписание онлайн-занятий, как это делается с занятиями в аудиториях, чтобы распределять нагрузку на серверы СДО; выбирать ПО для СДО с минимальным потреблением серверных ресурсов; своевременно модернизировать и расширять парк серверов СДО.

# **Программное решение для организации дистанционного проведения лабораторного практикума по инженерным дисциплинам**

В настоящее время не существует типовых масштабируемых решений для проведения практических и лабораторных онлайн-занятий по программированию и инженерным дисциплинам с различными расчетами.

Учащимся и преподавателям приходится устанавливать на своих устройствах нужное ПО для разработки и расчетов, а общаться при помощи СДО или по электронной почте. Такое взаимодействие не похоже на проведение лабораторных работ в компьютерном классе.

С целью обеспечения доступности и стандартизации ПО для пользователей с разными стационарными и мобильными устройствами разработана многопользовательская веб-лаборатория для обучения программированию на разных языках программирования и проведения различных расчетов с возможностью совместной работы пользователей со стационарных и мобильных клиентских устройств без необходимости установки дополнительного ПО на стороне клиента.

Новизна предлагаемого решения заключается в том, что оно доступно через веб-интерфейс с произвольных стационарных и мобильных клиентских устройств со стандартным веб-браузером, разработка и выполнение программного кода на разных языках программирования и проведение вычислений осуществляется на сервере, все файлы пользователей хранятся и обрабатываются на сервере, обеспечивается возможность совместной работы в реальном времени в онлайн-среде с разделением прав доступа.

Для создания предлагаемого решения был изучен процесс проведения лабораторных и практических занятий с точки зрения преподавателя (рис. 1) и учащегося (рис. 2).

В ходе изучения процесса проведения практических и лабораторных занятий с очным физическим присутствием преподавателя и учащихся в одном компьютерном классе были выявлены потери времени (на рис. 1 и 2 выделены заливкой фона). Эти потери удалось устранить в обновленном процессе (рис. 3 и 4) при внедрении предлагаемого решения.

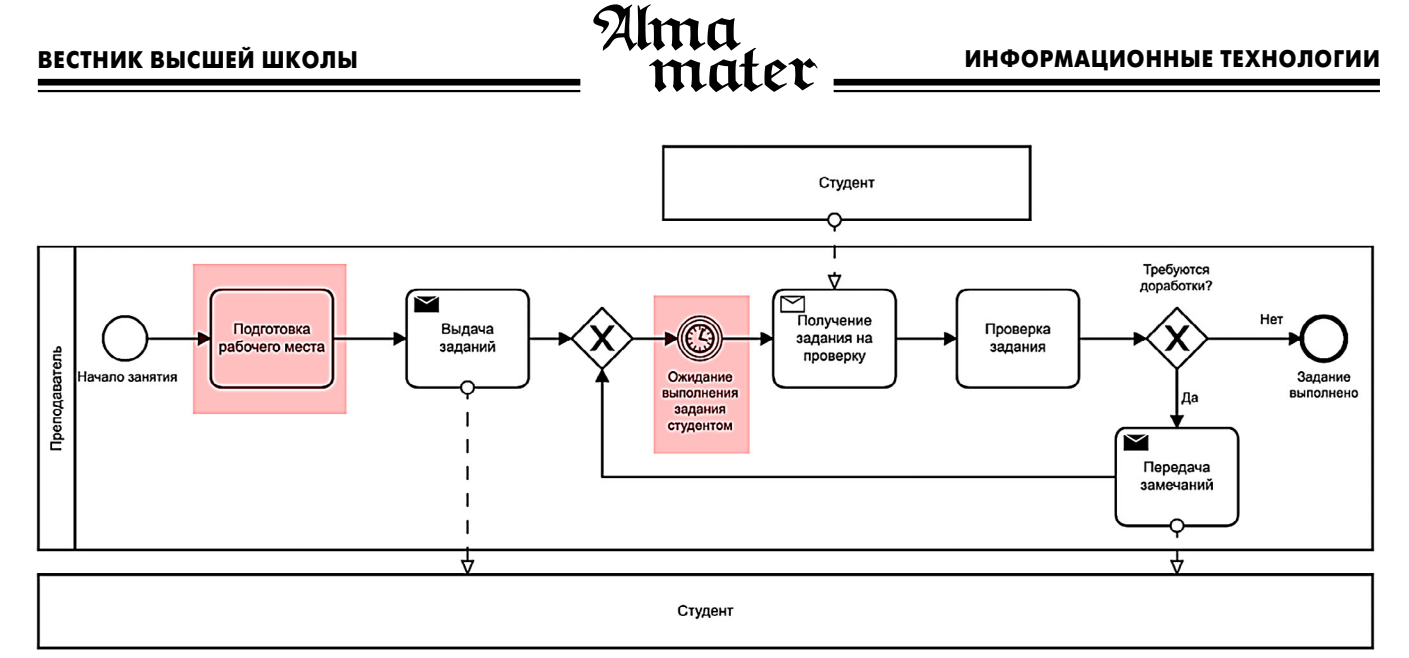

**Рис. 1.** Схема процесса очного практического или лабораторного занятия от лица преподавателя (было)

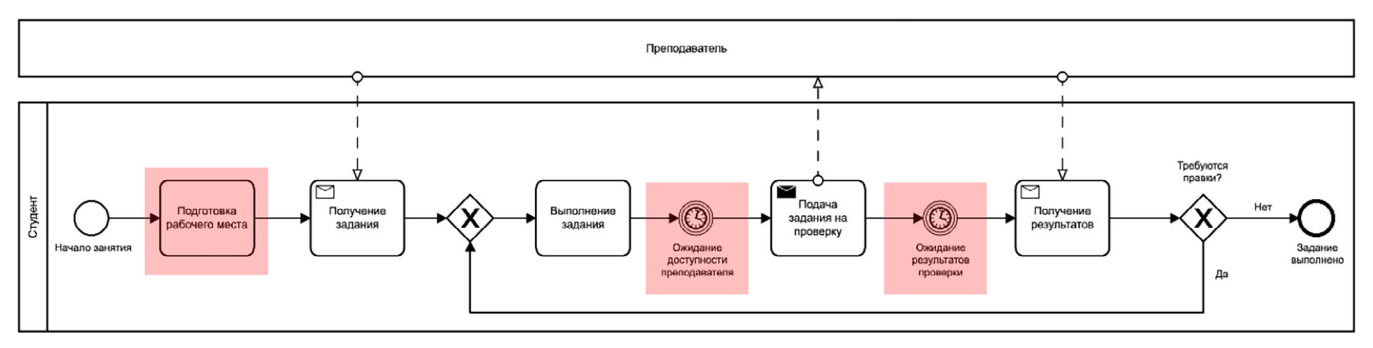

**Рис. 2.** Схема процесса очного практического или лабораторного занятия от лица учащегося (было)

При сравнении процессов проведения практических и лабораторных занятий с физическим присутствием и онлайн рассматриваются только потери времени внутри класса в процессе обучения. Потери времени на поездки к месту проведения занятия и обратно для учащихся и преподавателя на рисунках не показаны, хотя существуют и тоже устраняются предлагаемым решением.

# **Многопользовательская веб-лаборатория**

Для создания многопользовательской веб-лаборатории, приближенной по возможностям к компьютерному классу, выбрана унифицированная веб-оболочка Project Jupyter [10] с открытым исходным кодом, в которую можно добавлять программные ком-

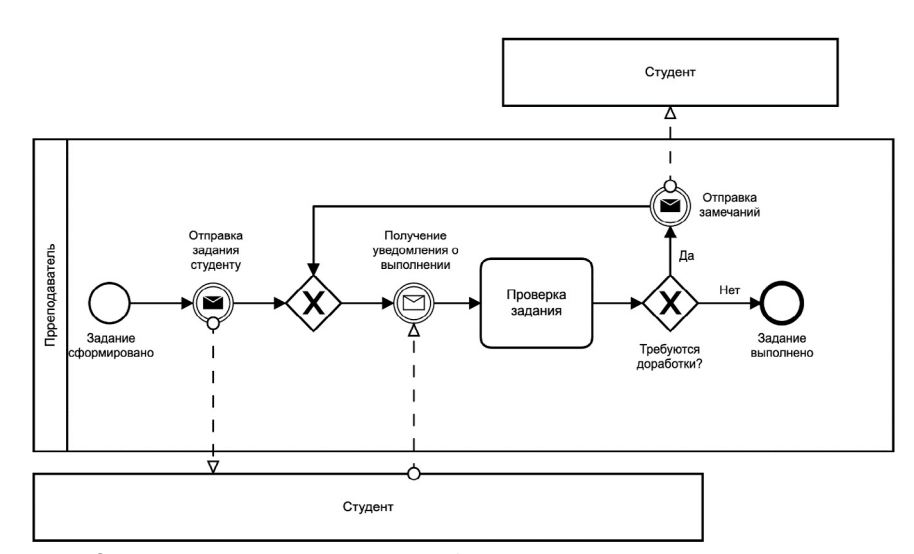

**Рис. 3.** Схема процесса практического или лабораторного онлайн-занятия от лица преподавателя (стало)

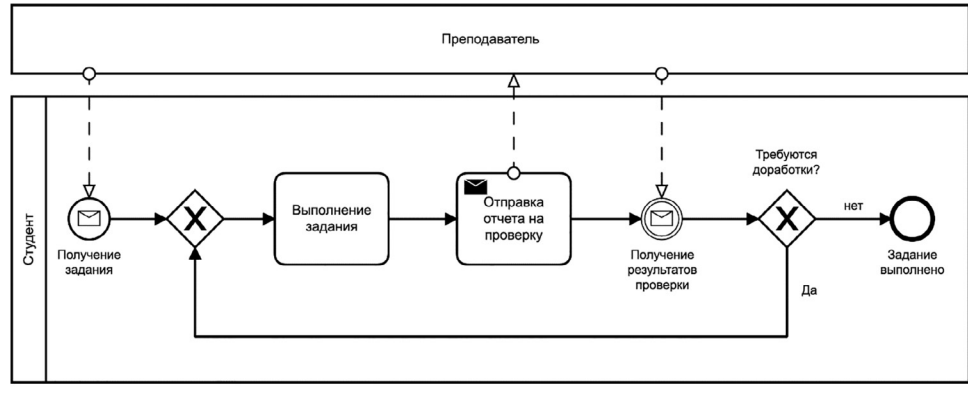

**Рис. 4.** Схема процесса практического или лабораторного онлайн-занятия от лица учащегося (стало)

поненты для проведения практических и лабораторных занятий по различным инженерным дисциплинам:

- $\bullet$  Jupyter Hub многопользовательская среда [11];
- Jupyter Lab многооконный интерфейс IDE [12];
- Jupyter Notebook среда рабочего окна;
- для Jupyter Notebook;
- Gnuplot инструмент для построения графиков и диаграмм [13];
- Octave среда для проведения инженерных расчетов [14];
- Draw-io инструмент для построения различных схем [15];
- различные библиотеки Python для анализа данных и машинного обучения.

Возможность добавления новых компонентов обеспечивается благодаря модульной структуре, в которой каждый компонент представлен отдельным ядром (Kernel).

Такая веб-лаборатория позволяет в реальном времени взаимодействовать в онлайн-среде: писать программы, проводить расчеты, визуализировать данные, оформлять отчеты, контролировать процесс выполнения задания, как на очном занятии.

Системные требования к серверу для многопользовательского развертывания веб-лаборатории определяются по формулам:

Memory=(Maximum Concurrent Users \* Maximum Memory per User)+128 МБ,

где Memory — объем необходимой оперативной памяти, Maximum Concurrent Users — максимальное количество одновременных пользователей в онлайне, Maximum Memory per User — максимальный объем оперативной памяти на одного пользователя;

vCPUs= (Maximum Concurrent Users \* Maximum CPU Usage per User) \* 1,2 ,

где vCPUs — необходимое количество ядер процессора, Maximum CPU Usage per User — максимальное количество процессорных ядер, используемых одним пользователем;

Disk Size=(Total Users \* Maximum Disk Usage per User) + 2 ГБ,

где Disk Size — необходимый объем пространства на жестком диске, Total Users — общее количество пользователей в системе, Maximum Disk Usage per User — максимальный объем дисковой квоты для одного пользователя.

Рассчитаем системные требования для следующей конфигурации:

- максимальное количество пользователей в онлайне 50 человек;
- общее количество пользователей в системе 1000 человек;
- максимальный объем оперативной памяти на пользователя — 500 МБ,
- объем дисковой квоты для одного пользователя 1 ГБ;
- на двух пользователей будет работать 1 ядро процессора. Для работы описанной выше конфигурации нужны следующие ресурсы:

- 27 ГБ оперативной памяти;
- 30 процессорных ядер;
- 1005 ГБ пространства на диске.

Эти ресурсы включают в себя расходы на операционную систему. Как видно из представленных расчетов, такую веб-лабораторию можно развернуть даже на одномединственном сервере.

Чтобы устранить технические проблемы с возможными перебоями подключения и недостаточной производительностью серверов веб-лаборатории, существует несколько вариантов ее развертывания:

- установка на один мощный сервер для начала многопользовательской эксплуатации в процессе дистанционного обучения;
- установка на кластер серверов для многопользовательской эксплуатации с большим количеством пользователей в онлайне в процессе дистанционного обучения;
- установка на ПК в компьютерном классе для однопользовательской эксплуатации в классе в процессе очного обучения с физическим присутствием;
- установка на собственных ПК учащихся и преподавателей — для однопользовательской эксплуатации в процессе дистанционного обучения.

Благодаря масштабируемости возможно первоначальное использование одного сервера для многопользовательского доступа с последующим переходом к кластеру серверов при увеличении нагрузки.

Для однопользовательского доступа на собственных ПК пользователей или на ПК в компьютерных классах весь набор компонентов веб-лаборатории можно установить на обычные ПК.

Использование предлагаемой веб-лаборатории совместно с существующими СДО и средствами онлайнкоммуникации позволит охватить дистанционным взаимодействием все учебные активности при обучении инженерным дисциплинам, где допустимо использование СДО при проведении лабораторных и практических занятий, а также внесет значительный вклад в решение проблем, возникающих при дистанционном обучении.

Использование учебных систем на основе компонентов Jupyter уже осуществляется в Калифорнийском университете в Беркли, Калифорнийском политехническом государственном университете, Университете Джорджа Вашингтона, Мичиганском университете, Нью-Йоркском университете, Шеффилдском университете и в других учебных, научных и коммерческих организациях [10].

Имеются отзывы из разных стран об успехах применения различных конфигураций компонентов среды Jupyter в научной, инженерной и учебной деятельности [16; 17; 18].

# **Литература**

1. Moodle — Open-source learning platform. [Электронный ресурс] URL: https://moodle.org/ 2023

2. СДО «Прометей». ООО «Виртуальные технологии в образовании» [Электронный ресурс] URL: https://www.prometeus.ru/

3. *Бродский А.В., Гинзбург И.Б., Столярчук В.А.* Эволюция способов дистанционного обучения // Научно-технический вестник Поволжья. 2020. № 11. С. 24-26.

4. *Махорин А.О., Падалко С.Н., Терентьев М.Н.* Симуляция многошлюзовой беспроводной самоорганизующейся сети произвольной топологии с учетом решения задачи выбора оптимальных параметров сети // Научно-технический вестник Поволжья. 2014. № 6. С. 228–232.

5. *Махорин А.О.* Целочисленное моделирование инъективных и биективных отображений // Научно-технический вестник Поволжья. 2019. № 12. С. 77–79.

6*. Махорин А.О., Станкевич А.М.* Модель использования ресурсов при решении задач агрегированного планирования // Научнотехнический вестник Поволжья. 2017. № 2. С. 116–120.

### **Заключение**

В работе приведены результаты разработок и опыт внедрения технологий дистанционного проведения лабораторного практикума, характерного для инженерных дисциплин.

- Представлены две группы такого рода технологий:
- технологии, основанные на симуляциях изучаемых изделий и процессов;
- технологии, основанные на удаленном доступе к рабочим станциям в компьютерных классах или серверах приложений, где установлено «тяжелое» ПО.

Рассмотрены организационные и технические проблемы, связанные с дистанционным проведением лабораторного практикума, и даны рекомендации по их решению, основанные на полученном опыте.

Исследованы проблемы внедрения СДО в процессы взаимодействия преподавателя и учащегося в онлайнсреде. Разработан процесс онлайн-взаимодействия преподавателя и учащихся, который позволяет устранить выявленные потери времени в традиционных схемах взаимодействия.

Исследованы доступные средства для обеспечения учебного онлайн-взаимодействия и рекомендованы компоненты Jupyter Hub, Jupyter Lab, Gnuplot, Octave, Draw-io для создания веб-лаборатории в соответствии с разработанным процессом взаимодействия преподавателя и учащихся.

Разумное использование СДО совместно с очными занятиями позволяет сочетать традиции российского инженерного образования, предусматривающие контактное изучение объектов и передачу знаний и умений через непосредственное общение с наставниками и преподавателями, с инновациями, чтобы обеспечить формирование профессиональных компетенций учащихся.

# **References**

1. Moodle — Open-source learning platform. Moodle.org [Online resource] URL: https://moodle.org/

2. SDE "Prometei". Virtual Technologies in Education LLC [Online resource] URL: https://www.prometeus.ru/

3. *Borodinsky, A.V., Ginzburg, I.B., Stolyarchuk, V.A.* Evolution of distance learning methods. *Scientific and Technical Bulletin of the Volga region*. 2020. No. 11. P. 24–26.

4. *Maxorin, А.О., Padalko, С.N., Terentiev, М.N.* Simulation of a multigateway wireless self-organizing network of arbitrary topology taking into account the solution of the problem of choosing optimal network parameters. *Scientific and Technical Bulletin of the Volga region*. 2014. No. 6. P. 228–232.

5. *Maxorin, А.О.* Integer modeling of injective and bijective mappings. *Scientific and Technical Bulletin of the Volga region*. 2019. No. 12. P. 77–79.

6. *Maxorin, А.О., Stankevich, А.М.* Resource usage model for solving aggregate planning tasks. *Scientific and Technical Bulletin of the Volga region.*2017. No. 2. P. 116–120.

7. *Столярчук В.А.* Автоматизированная система поддержки научных исследований // Автоматизация. Современные технологии. 2020. Т. 74.  $N<sup>°</sup>$  2. С. 64-71.

8. *Кондрашов Ю.Н.* Использование аналитических технологий в системах поддержки принятия решений на этапах жизненного цикла аэрокосмических изделий // Научно-технический вестник Поволжья. 2019. № 5. С. 37–41.

9. *Волкоморов С.В., Карпенко А.П., Мартынюк В.А.* Анализ кинематики параллельных механизмов средствами системы автоматизированного проектирования CATIA // Информационные технологии. 2010. Nº 11. С. 45-51.

10. Project Jupyter [Электронный ресурс] URL: https://jupyter.org/

11. JupyterHub – JupyterHub 3.0.0 documentation [Электронный ресурс] URL: https://jupyterhub.readthedocs.io/en/stable/

12. JupyterLab – JupyterLab 3.5.0b0 documentation [Электронный ресурс] URL: https://jupyterlab.readthedocs.io/en/stable/

13. gnuplot homepage [Электронный ресурс] URL: http://www. gnuplot.info/

14. GNU Octave [Электронный ресурс] URL: https://octave.org/

15. QuantStack/jupyterlab-drawio: A standalone embedding of the FOSS drawio / mxgraph package into jupyterlab // GitHub: Let's build from here [Электронный ресурс] URL: [https://github.com/QuantStack/](file:///D:/%d0%b6%d1%83%d1%80%d0%bd%d0%b0%d0%bb%20%d0%90%d0%bb%d1%8c%d0%bc%d0%b0-%d0%9c%d0%b0%d1%82%d0%b5%d1%80/%d0%b2%d0%b5%d1%80%d1%81%d1%82%d0%ba%d0%b0/6-2023/ ) [jupyterlab-drawio](file:///D:/%d0%b6%d1%83%d1%80%d0%bd%d0%b0%d0%bb%20%d0%90%d0%bb%d1%8c%d0%bc%d0%b0-%d0%9c%d0%b0%d1%82%d0%b5%d1%80/%d0%b2%d0%b5%d1%80%d1%81%d1%82%d0%ba%d0%b0/6-2023/ )

16. *Jeffrey M. Perkel.* Why Jupyter is data scientists' computational notebook of choice. November 2018. Nature 563 (7729). Р. 45–146. DOI:10.1038/d41586-018-07196-1

17. *Adam B. Blake, Benjamin J. Winjum, James Stigler* Simple. Workflows for Teaching with Jupyter. January 2022. Conference: IASE 2021 Satellite Conference: Statistics Education in the Era of Data Science. DOI:10.52041/iase.yphve

18. *Noprianto Noprianto, Vivi Nur Wijayaningrum, Vivin Ayu Lestari.* Jupyter Lab Platform-Based Interactive Learning. December 2022. Conference: 2022 International Conference on Electrical and Information Technology (IEIT) At: Malang, Indonesia. DOI:10.1109/IEIT56384.2022.9967857

7. *Stolyarchuk, V.А.* Automated research support system. *Automation. Modern technologies*. 2020. No. 2. P. 64–71.

8. *Kondrashev, Y.N.* The use of analytical technologies in decision support systems at the stages of the life cycle of aerospace products. *Scientific and Technical Bulletin of the Volga Region.* 2019. No. 5. P. 37–41.

9. *Volkomorov, S.V., Karpenko, А.P., Martinyk, V.А.* Analysis of kinematics of parallel mechanisms by means of the CATIA computeraided design system. *Information Technologies*. 2010. No. 11. P. 45–51.

10. Project Jupyter [Online resource]. URL: https://jupyter.org/

11. JupyterHub – JupyterHub 3.0.0 documentation [Online resource]. URL: https://jupyterhub.readthedocs.io/en/stable/

12. JupyterLab – JupyterLab 3.5.0b0 documentation [Online resource]. URL: https://jupyterlab.readthedocs.io/en/stable/

13. gnuplot homepage [Online resource]. URL: http://www.gnuplot. info/

14. GNU Octave [Online resource]. URL: https://octave.org/

15. QuantStack/jupyterlab-drawio: A standalone embedding of the FOSS drawio / mxgraph package into jupyterlab // GitHub: Let's build from here [Online resource] URL: https://github.com/QuantStack/jupyterlab-drawio

16. *Jeffrey M. Perkel.* Why Jupyter is data scientists' computational notebook of choice. November 2018. Nature 563 (7729). P. 145–146. DOI:10.1038/d41586-018-07196-1

17. *Adam B. Blake, Benjamin J. Winjum, James Stigler*. Simple Workflows for Teaching with Jupyter. January 2022. Conference: IASE 2021 Satellite Conference: Statistics Education in the Era of Data Science. DOI:10.52041/iase.yphve

18. *Noprianto Noprianto, Vivi Nur Wijayaningrum, Vivin Ayu Lestari.* Jupyter Lab Platform-Based Interactive Learning. December 2022. Conference: 2022 International Conference on Electrical and Information Technology (IEIT) At: Malang, Indonesia. DOI:10.1109/ IEIT56384.2022.9967857